## Adding a New Step

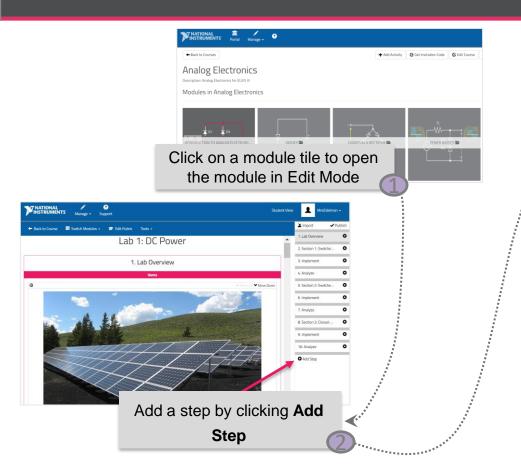

A new step will be listed in the step list and added at the end of the module. 3.1. Exercise: Diodes ... 4. Conclusion .∕° O 5. New Step Step Description + Add Item Enter the name of the step in the Step Name field and a step description in the Step Description field

## Adding a New Step

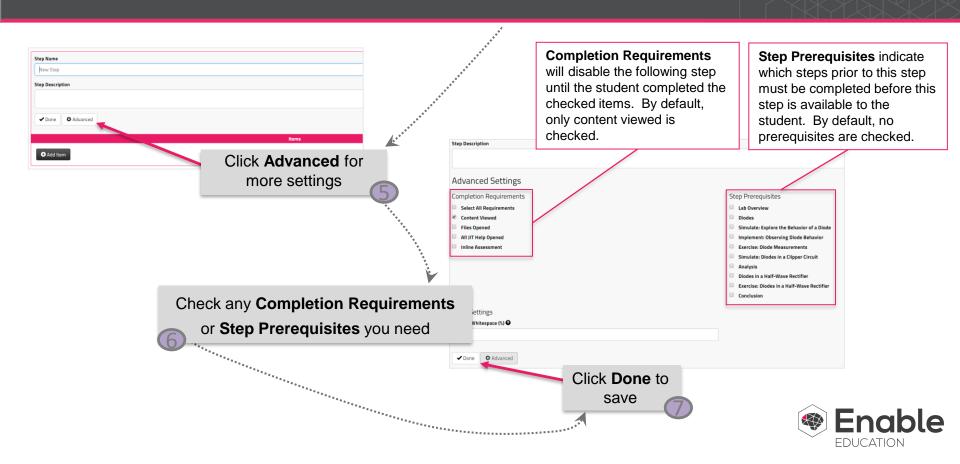